## **Suchmöglichkeiten bei GeneaNet am Beispiel der Genealogie hwember1 (Adelige in Europa)**

1. Suchmöglichkeiten, wie es alle Genealogieprogramme haben

**B01: Suchen nach Vornamen z. B. Rupprecht** (interessanterweise schrieb der Thronfolger von Bayern seinen Vornamen mit pp, allgemein üblich ist diesen Vornamen mit einem p zu schreiben

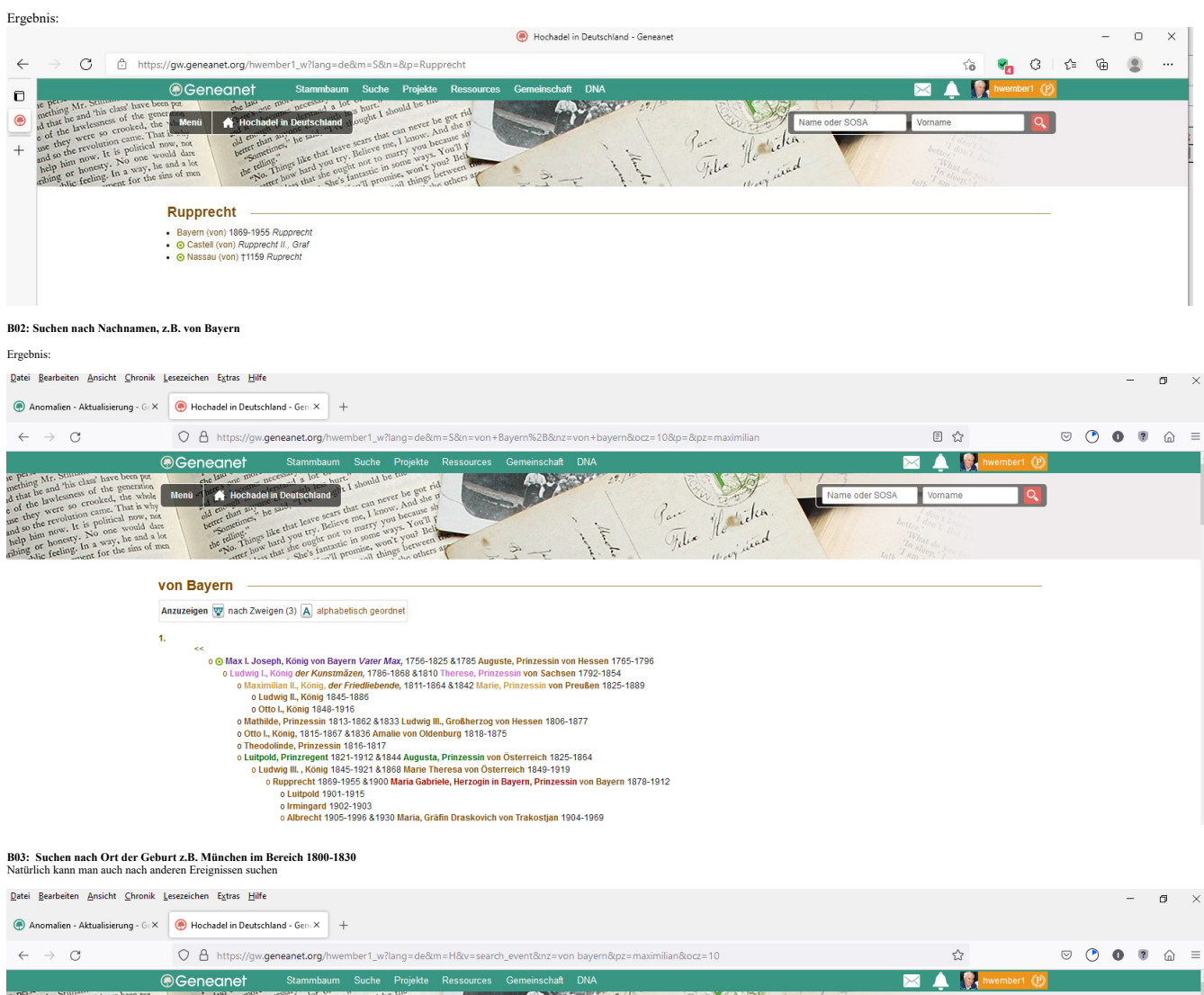

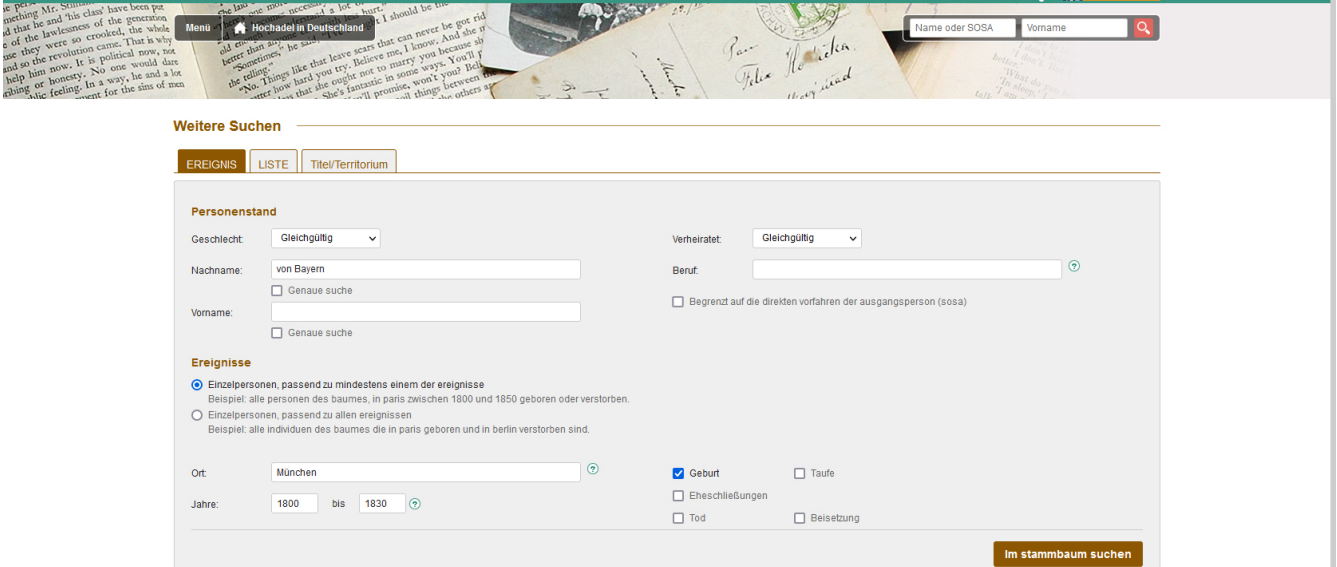

Sprache: Deutsch v | Zugang: Administrator v | Kontrastmodus © Führungs-Tour | Hilfe | \* oben

Dieser Online-Stammbaum benutz die Software "Geneweb" (Version 7.0). In Übereinstimmung mit den gesetzlichen Bestimmungen können Sie die Rücknahme Ihres Namens und den Ihrer minderjährigen Kinder beantragen.<br>Verstorbene fa

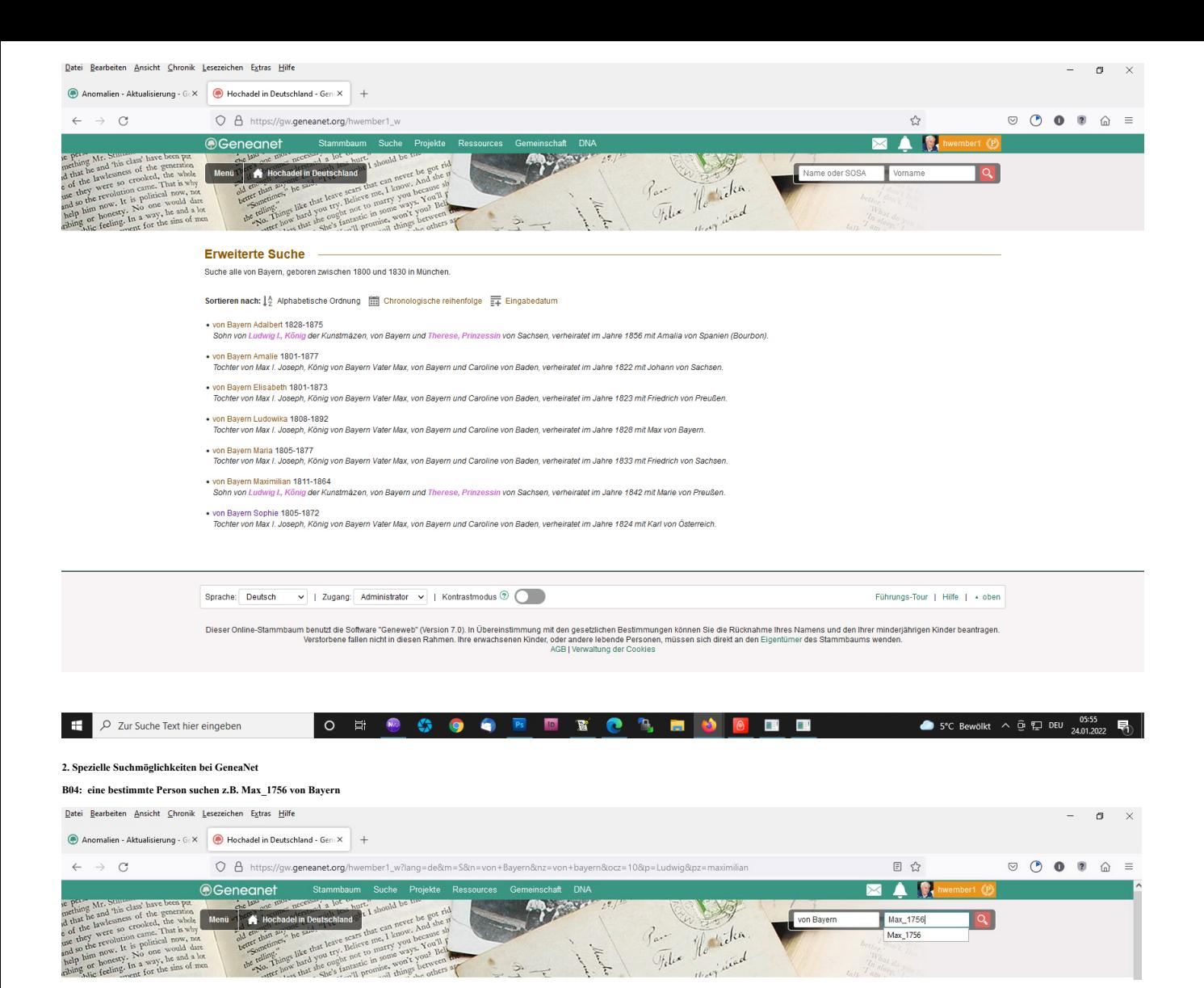

**Ergebnis:**

honesty In

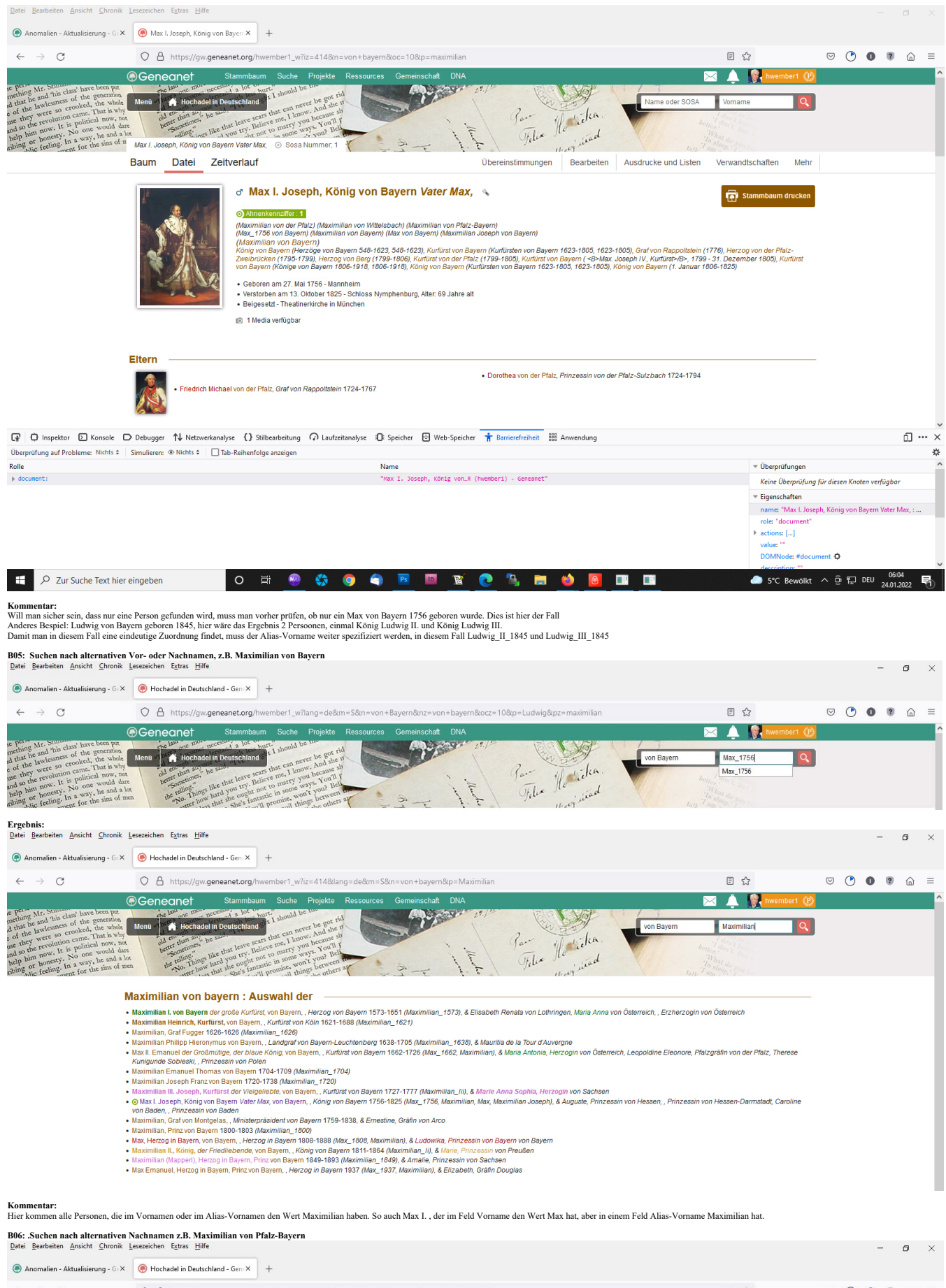

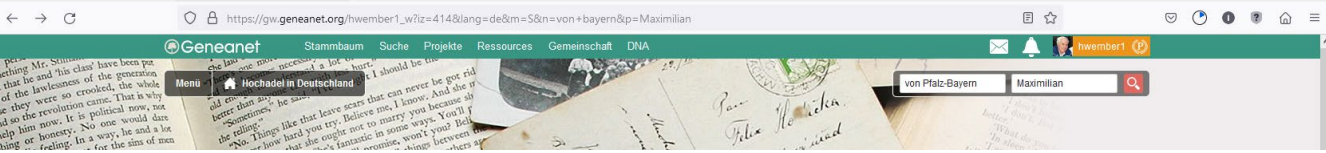

**Ergebnis:**

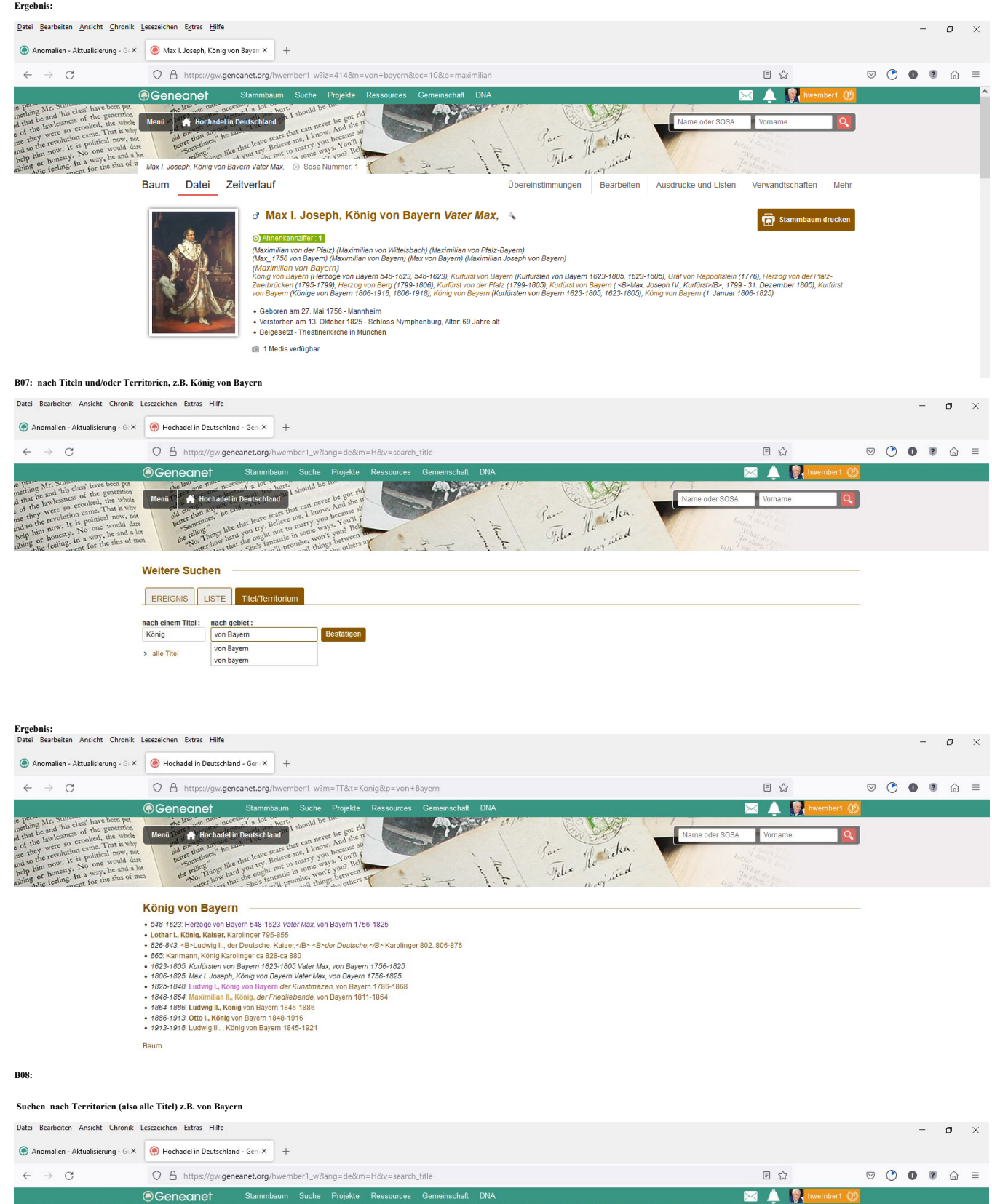

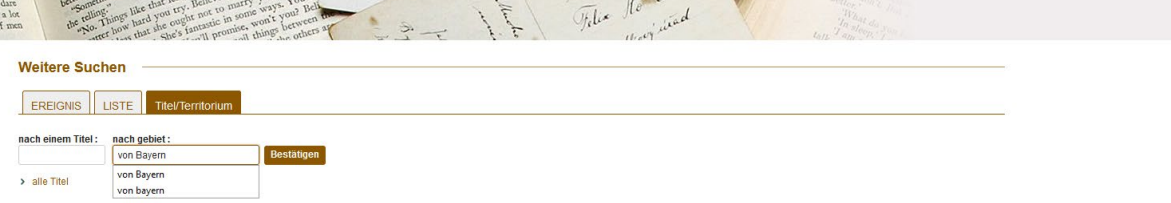

far

Vilia

Hotida

enü **ya K**ı Ho

Name oder SOSA

**Ergebnis:**   $\Box$ Anomalien - Aktualisierung - GcX (C) Hochadel in Deutschland - Gene $\times$  |+  $\begin{array}{ll} \bigcirc & \bigcirc \\ \bigcirc & \mathsf{https://gw.genenet.org/hwember1\_w?m=TT&t=\&p=von+Bayern \end{array}$  $\begin{array}{ccccccccccccccccccl} \odot & \bullet & \bullet & \bullet & \odot & \odot & \odot \end{array} \end{array}$  $\leftarrow$   $\rightarrow$  C 目公 Manufacturing the control of the control of the control of the control of the control of the control of the control of the control of the control of the control of the control of the control of the control of the control o inschaft DNA **EAR** Gemeinschaft DN<br>**Auf der Stadt** is perfect Mr. Since these have been perfect that the and this fact the perfect of the perfect of the state of the state of the state of the state of the state of the state of the state of the state of the state of the st Name oder SOSA Vorname  $\overline{a}$ Par Helida July 2 He would f. ... von Bayern - ... VON Bayern<br>
- Herzogin<br>
- Herzogin<br>
- Konigin<br>
- Konigi<br>
- Konigi<br>
- Konigi<br>
- Kunflust<br>
- Millisterpräsident<br>
- Millisterpräsident<br>
- Pietagraf<br>
- Princessin<br>
- Princessin<br>
- Princessin<br>
- Princessin<br>
- Princessin<br> Die ganze Liste

## **B09: Suchen Liste Ort, z.B. alle sortiert nach Nachnamen nur die Orte der Beisetzung**

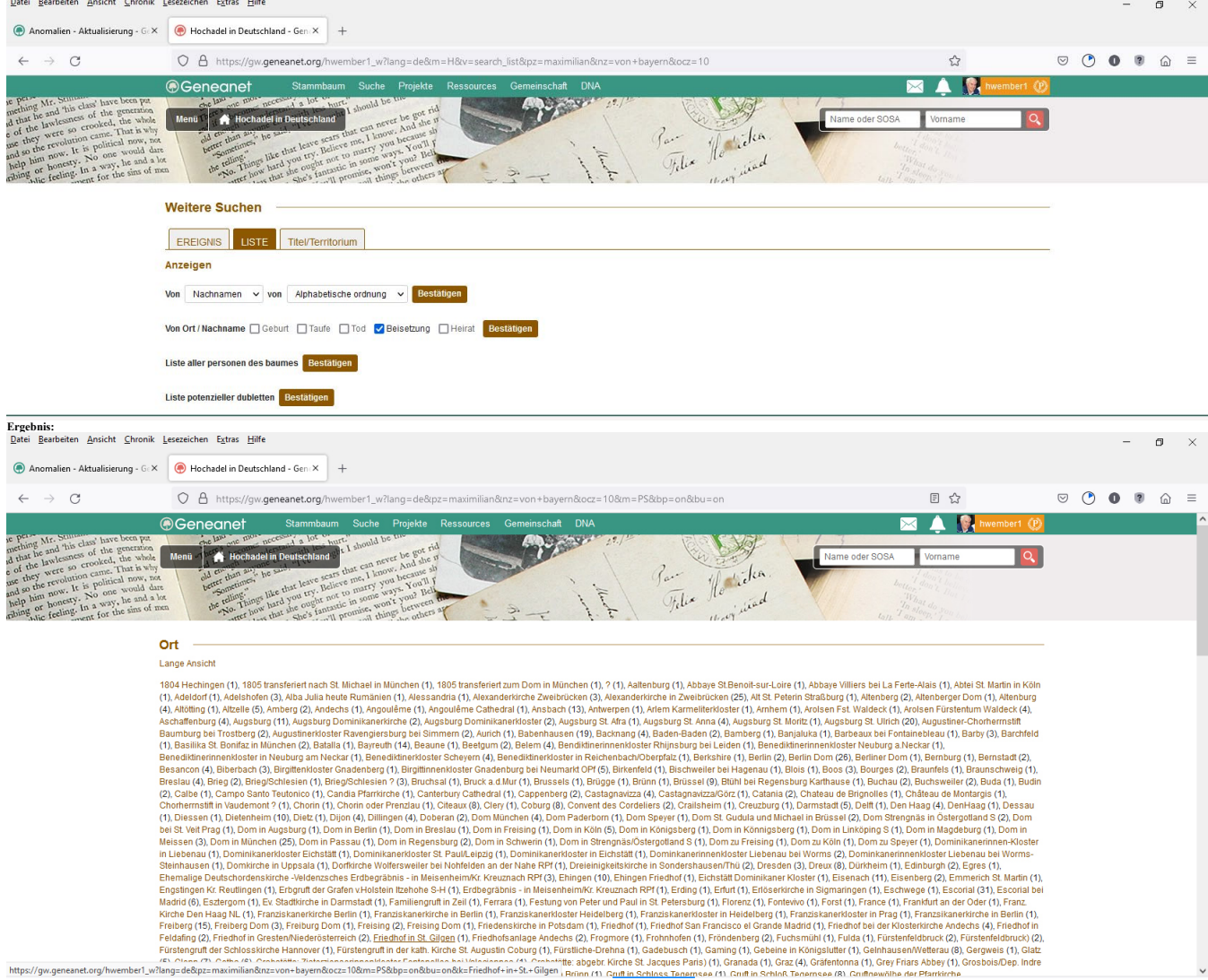

**B09: Liste aller Personen des Baumes z.B.** 

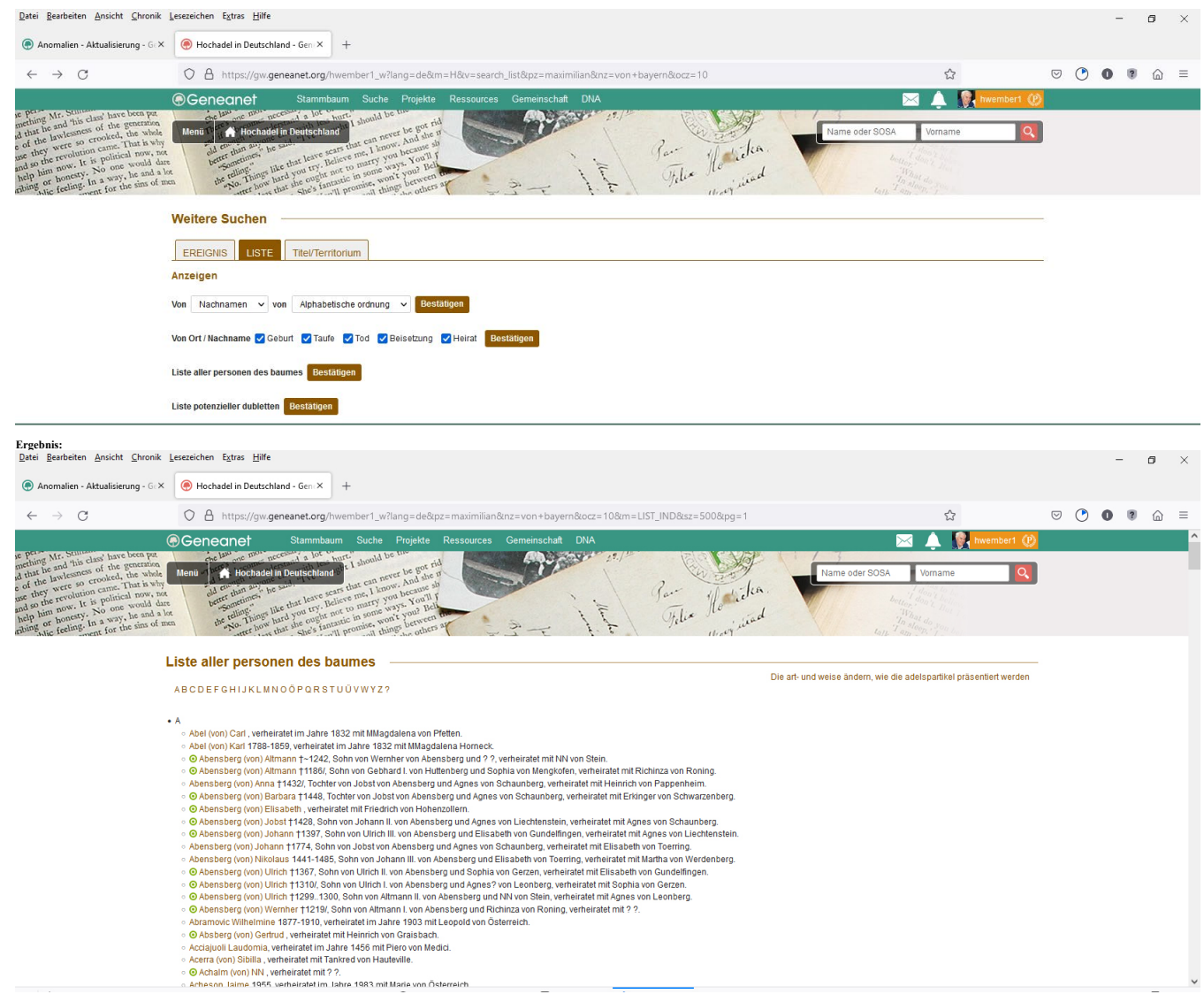

- 
-